<span id="page-0-0"></span>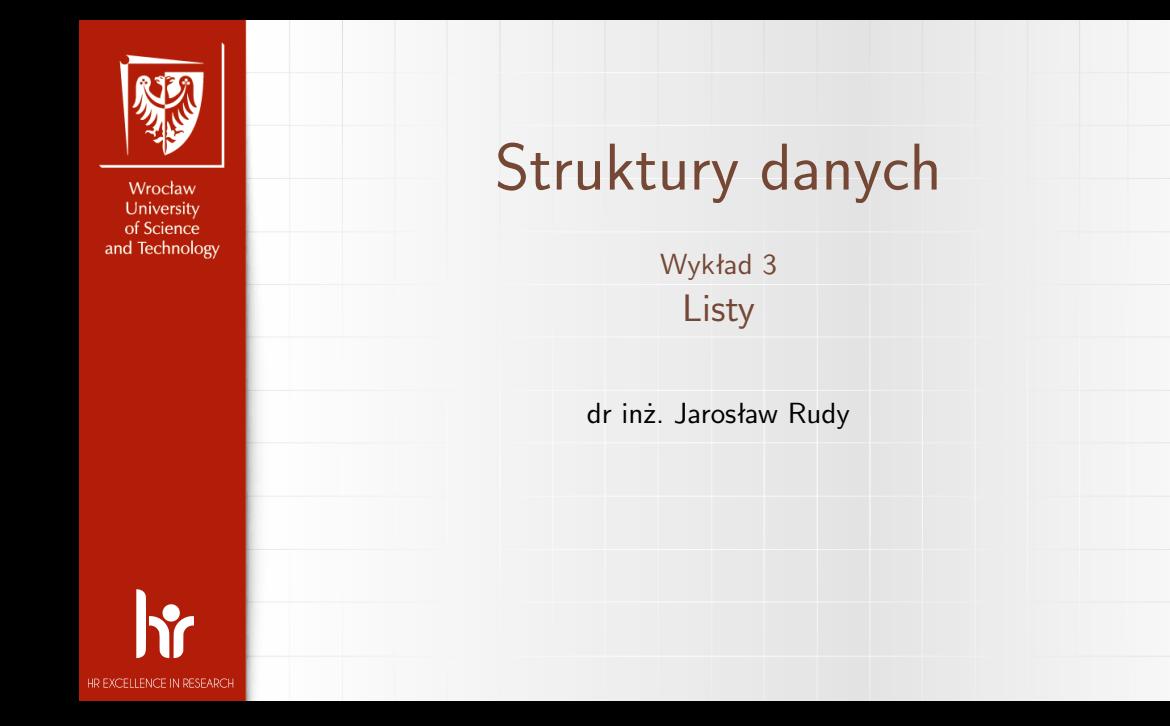

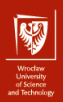

# Lista (ADT)

- ▶ Lista jest kontenerem przechowującym elementy.
- ▶ Elementy mogą być identycznego lub różnego typu.
- ▶ Lista zachowuje (określa) kolejność elementów.
- **Elementy mogą się powtarzać.**
- ▶ Jeden element ma jedną wartość (ale tą wartością może być kolejna kolekcja).
- ▶ Lista ma zmienną długość i zawartość (elementy można dodawać, usuwać i modyfikować).

## Lista – operacje  $(1)$

Na liście typowo rozważa się następujące operacje:

- ▶ Stworzenie pustej listy.
- ▶ Dostep (zwrócenie) elementu na pozycji *i*.
- ▶ Dodanie elementu e na pozycji i (tj. przed elementem i-tym). Specjalne przypadki:
	- ▶ Dodanie elementu e na początek listy.
	- ▶ Dodanie elementu e na koniec listy.

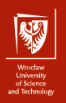

## Lista – operacje (2)

▶ Usunięcie elementu e na pozycji i. Specjalne przypadki:

▶ Dodanie elementu e na początku listy.

▶ Dodanie elementu e na końcu listy.

▶ Zwrócenie rozmiaru (liczby elementów) listy.

▶ Sprawdzenie czy lista jest pusta.

▶ Wyszukanie elementu e.

## Tablica dynamiczna (1)

- ▶ Struktura danych bedaca implementacia listy (ADT).
	- ▶ Najczęściej przechowuje:
		- ▶ array wskaźnik na tablicę utworzoną dynamicznie (new, malloc() itp.).
		- $\triangleright$  capacity rozmiar tablicy array (w liczbie elementów).
		- ▶ size liczba przechowywanych elementów.
- ▶ Zajmowana pamięć: *capacity* + 3, czyli O(*capacity*).
	- $\triangleright$  W praktyce *capacity*  $\lt$  2*n*, więc zajmowany rozmiar to pomiędzy  $n+3$ a  $2n + 3$ , czyli  $O(n)$ .

## Tablica dynamiczna (2)

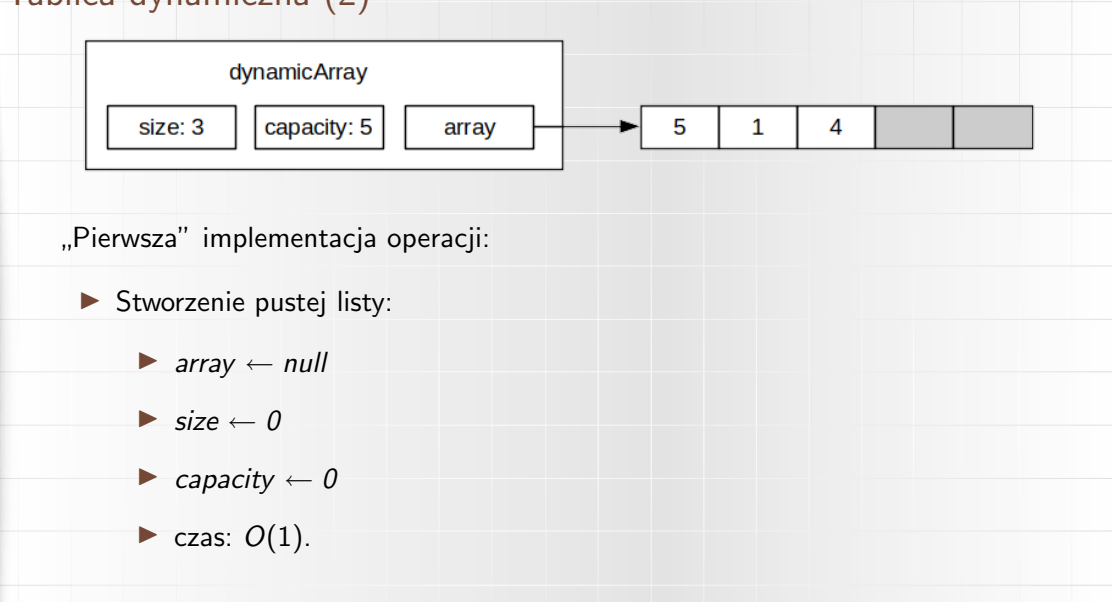

 $6/44$ 

Wrocław<br>University<br>of Science<br>and Technolog

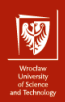

#### Tablica dynamiczna (3)

- ▶ Zwrócenie rozmiaru listy:
	- ▶ Zwrócenie *size*.
	- $\blacktriangleright$  czas:  $O(1)$ .
- ▶ Sprawdzenie czy lista jest pusta:
	- ▶ Zwrócenie wartości wyrażenia *size* == 0.
	- $\triangleright$  czas:  $O(1)$ .
- ▶ Zwrócenie elementu na pozycji i w czasie  $O(1)$  dzięki arytmetyce wskaźników (tablica *array* ma dostęp swobodny przez indeks i).
	- $\blacktriangleright$  Błąd jeśli *i* < 0 lub *i*  $\ge$  *size*.

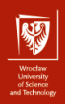

#### Tablica dynamiczna (4)

▶ Wyszukanie elementu e.

▶ Sprawdzamy kolejne elementy, porównując je z e do czasu znalezienia pasującego elementu (zwrócenie e, prawdy itp.) lub do wyczerpania elementów (zwrócenie nulla, fałszu itp.).

▶ Optymistycznie: sprawdzany jeden element – czas  $O(1)$ .

- ▶ Średnio: sprawdzamy połowę elementów tj. <sup>[2</sup>]  $\frac{n}{2}$ ] – czas  $O(n)$ .
- **•** Pesymistycznie: sprawdzamy wszystkie *n* elementów czas  $O(n)$ .

**E** Przejrzenie (np. wypisanie wszystkich elementów) również zajmuje czas  $O(n)$ .

## Tablica dynamiczna (5)

W najprostszej implementacji dodanie elementu e na pozycji i składa się z kilku etapów:

- ▶ Zwiększenie rozmiaru tablicy *array* o 1.
	- ▶ Funkcja realloc() zmienia rozmiar tablicy i może wymagać przeniesienia tablicy do nowej lokalizacji (memcpy()).
	- $\triangleright$  *capacity*  $\leftarrow$  *capacity*  $+1$
	- $\triangleright$  Czas  $O(1)$  lub  $O(n)$ , zależnie czy kopiowano tablicę.
- ▶ Przeniesienie (np. w pętli) elementów od pozycji n *−* 1 do i o jeden w prawo.
	- ▶ Czas wynosi O(n *−* i), pesymistycznie O(n).
- ▶ Wstawienie e na pozycję *i* w czasie  $O(1)$ :
	- ▶ *array*[i] *←* e
	- $▶$  *size*  $\leftarrow$  *size* + 1

▶ Czas całej operacji pesymistycznie i średnio  $O(n)$ , optymistycznie  $O(1)$ .

[SD 3: Listy](#page-0-0) dr inż. Jarosław Rudy

## Tablica dynamiczna (6)

Przykładowe wstawienie ( $e = 33$ ,  $i = 2$ ).

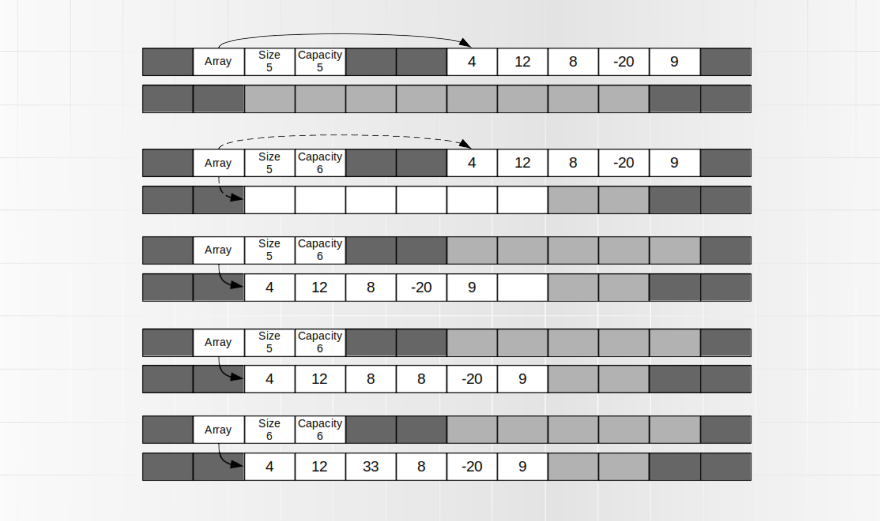

 $10/44$ 

Wroclaw<br>University<br>of Science<br>and Technology

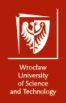

## Tablica dynamiczna (7)

- ▶ Dodanie elementu e na początku  $(i = 0)$  jest takie samo, ale czas jest zawsze  $O(n)$ , nawet jeśli nie trzeba przenosić tablicy podczas realloc().
- ▶ Dodanie elementu e na końcu (i = n *−* 1) jest takie samo, ale czas wynosi  $O(1)$  z wyjątkiem sytuacji, gdy realloc $()$  przeniesię tablicę.
- ▶ Powyższa podstawowa implementacja operacji dodawania zakłada, że zaczynamy od pustej tablicy (*capacity* = 0) i zwiększamy rozmiar zawsze o 1 (tzn. zawsze *size* = *capacity*).

11 / 44

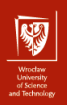

## Tablica dynamiczna (8)

#### Implementacja ulepszona.

- $\triangleright$  Zaczynamy od zaalokowanej, ale pustej tablicy (np. *size* = 0, *capacity* = 4).
- ▶ Przez pierwsze 4 operacje dodawania, nie trzeba będzie kopiować pamięci!
- ▶ Za każdym razem kiedy brakuje miejsca, zwiększamy rozmiar tablicy dwukrotnie (*capacity* = 2*size*).
- ▶ Podobnie jak poprzednio, przy każdym braku miejsca w tablicy może dojść do konieczności kopiowania pamięci... ale brak miejsca zdarza się rzadziej.
- $\triangleright$  Ściślej, jeśli odbywa się kopiowanie zajmujące  $O(n)$ , to wiemy, że n poprzednich operacji dodawania nie wymagało kopiowania!
	- **•** Pesymistycznie jest dalej  $O(n)$ , ale w koszcie zamortyzowanym jest  $O(1)!$

## Tablica dynamiczna (9)

Klasyczny analiza przypadku pesymistycznego vs koszt zamortyzowany

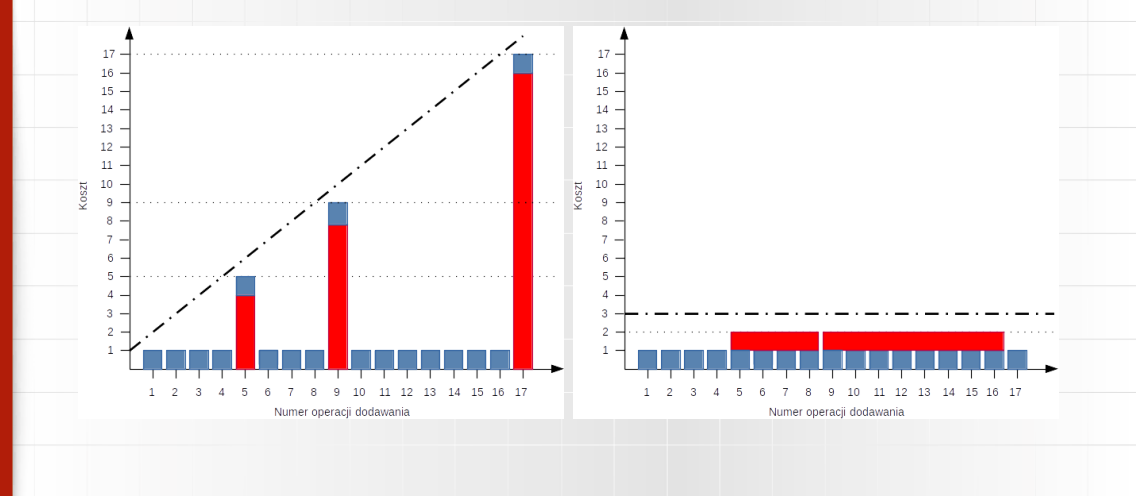

13 / 44

University<br>of Science or puntika<br>Filmohand

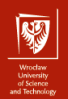

## Tablica dynamiczna (10)

Klasyczna analiza:

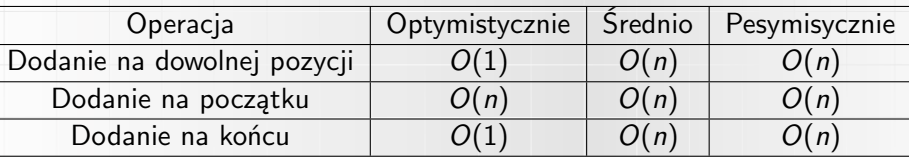

Koszt zamortyzowany:

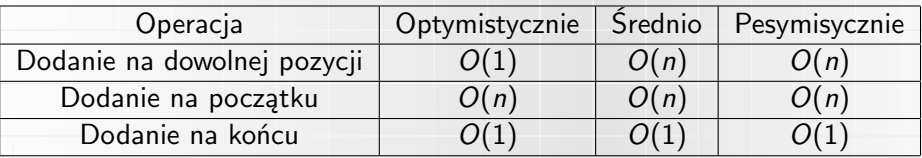

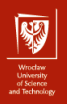

## Tablica dynamiczna (11)

Usuwanie elementu z pozycji i zasadniczo działa podobnie do dodawania, lecz kolejność jest inna:

- ▶ Skopiowanie elementów od i +1 do n*−*1 o jedną pozycję w lewo oraz zmniejszenie *size* o 1.
- ▶ Zmniejszenie rozmiaru tablicy (oraz *capacity*). Może następować o 1 lub co jakiś czas (analogicznie do dodawania).
- ▶ Jeśli usuwany element ma zostać zwrócony, należy go zapamiętać przed pierwszym krokiem!
- ▶ Zmniejszanie tablicy dalej może wymagać kopiowania pamięci (zależnie od implementacji realloc()).
- ▶ Można pominąć zmniejszanie rozmiaru tablicy, ale rozmiar struktury nie będzie wtedy  $O(n)$ .

## Tablica dynamiczna (12)

- $\triangleright$  Czy da się zredukować złożoność  $O(n)$  dla dodawania i usuwania na początku?
- ▶ Zaalokowanie więcej miejsca i przesunięcie indeksu fizycznego względem logicznego – zostaje z przodu miejsce na indeksy "ujemne".
- ▶ Konieczne dodanie i aktualizacja pozycji początkowej.
- ▶ Alokacja i dealokacja raz na jakiś czas analogicznie jak poprzednio.

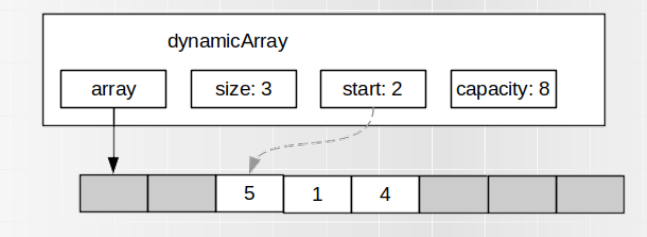

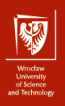

#### Tablica dynamiczna (13)

Po dodaniu wspomnianego usprawienia:

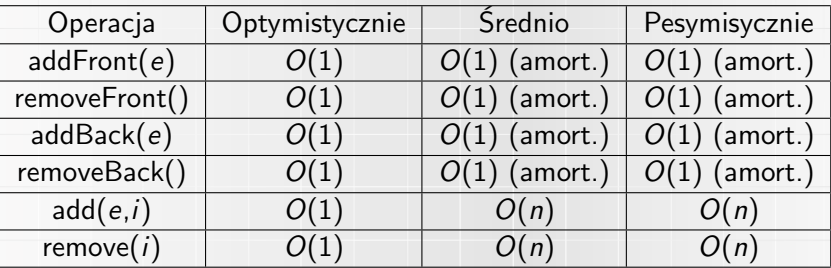

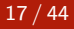

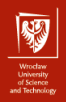

## Lista wiązana (jednokierunkowa)

▶ Struktura danych będąca implementacja listy (ADT).

▶ Każdy element (węzeł) zawiera:

▶ Właściwą wartość (*value*).

▶ Wskaźnik na kolejny element listy (*next*).

▶ Elementy mogą mieć różną lokalizację w pamięci!

▶ Lista kończy się, gdy następny wskaźnik ma wartość null.

- **► Struktura przechowuje wskaźnik** *head* **na pierwszy element. Oprócz tego prze**chowywany jest *size*.
- $\blacktriangleright$  Zajmowana pamięć: 2n + 2, czyli  $O(n)$ .

18 / 44

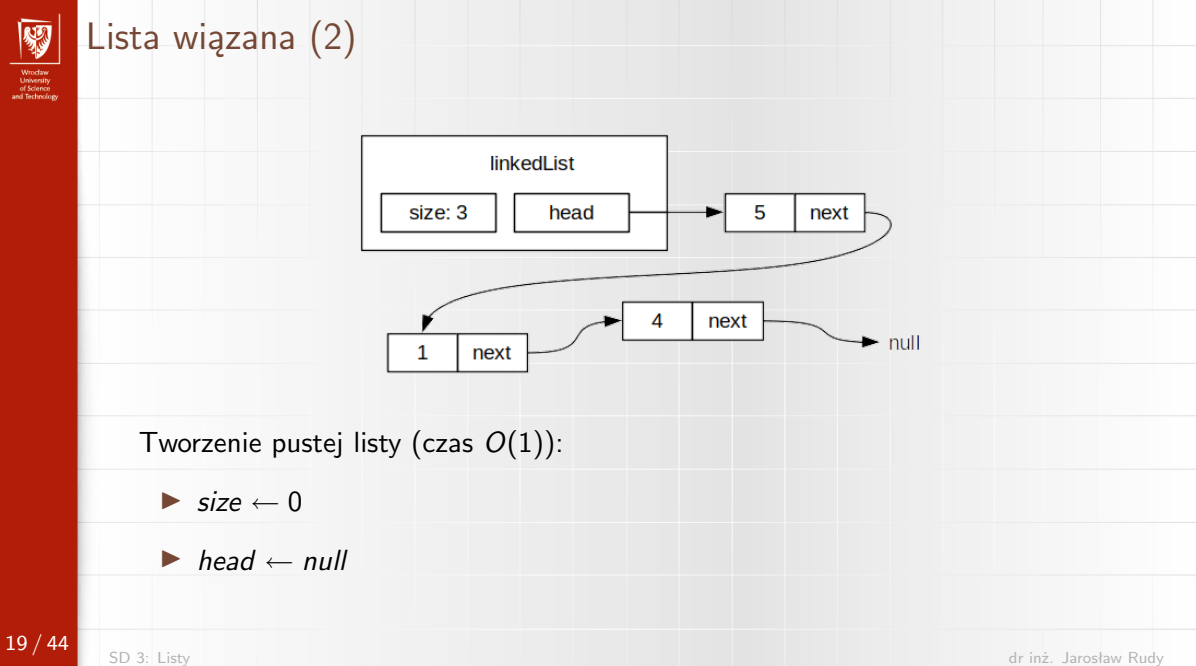

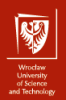

## Lista wiązana (3)

- ▶ Zwrócenie rozmiaru i sprawdzenie czy lista jest pusta działa identycznie jak dla tablicy dynamicznej.
- ▶ Wyszukanie elementu działa podobnie, lecz by przejść do następnego elementu, należy skorzystać ze wskaźnika *next* poprzedniego (i sprawdzić czy nie jest on null).
- $\triangleright$  Zwrócenie elementu na pozycji *i* wymaga przejścia przez elementy od 0 do *i*. Czas operacji jest więc  $O(i)$ :
	- ▶ Optymistycznie  $(i = 0)$  mamy  $O(1)$ .
	- ▶ Średnio ( $i = \lceil \frac{n}{n} \rceil$  $\frac{n}{n}$ ]) mamy  $O(n)$ .
	- ▶ Pesymistycznie (i = n *−* 1) mamy O(n).

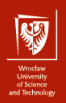

## Lista wiązana (4)

Dodanie elementu e na początek  $(O(1))$ 

- ▶ Tworzymy (dynamicznie, new, malloc() itp.) nowy węzeł i zapamiętujemy jego wskaźnik (*node*).
- $\blacktriangleright$  *node* value  $\leftarrow$  e
- ▶ *node.*next *← head*
- ▶ *head ← node*
- $\blacktriangleright$  *size*  $\leftarrow$  *size* + 1

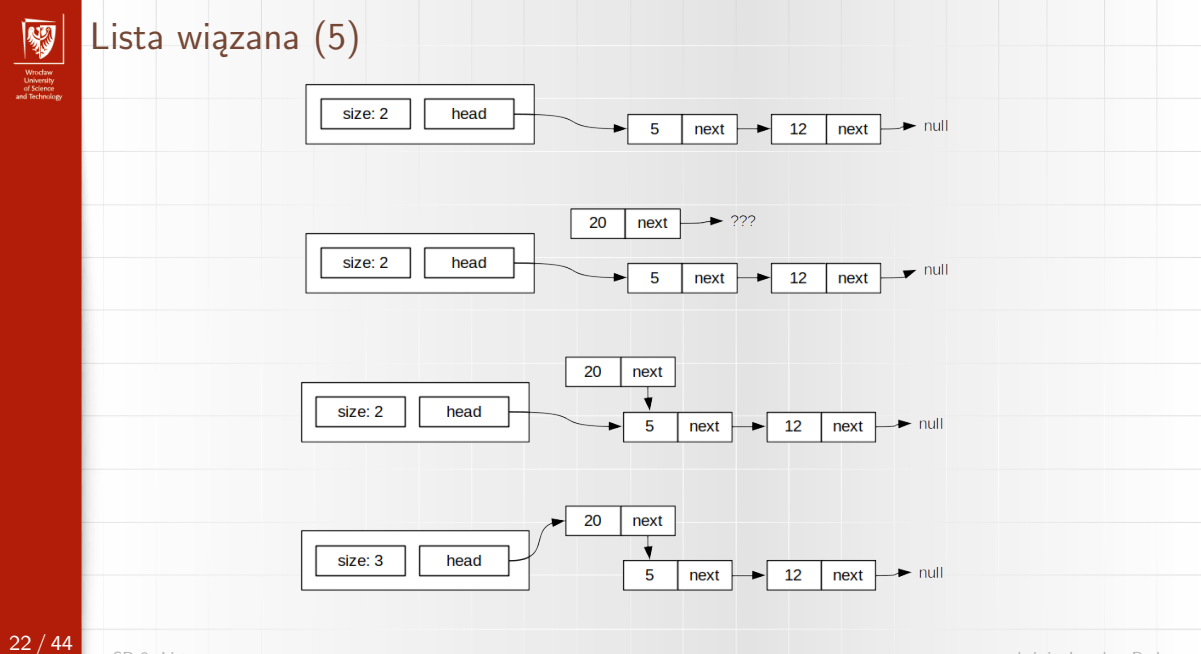

[SD 3: Listy](#page-0-0) dr inż. Jarosław Rudy

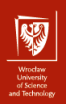

## Lista wiązana (6)

Dodanie elementu e na pozycji i (innej niż i = 0 oraz i = n *−* 1).

- ▶ Najpierw musimy dotrzeć do węzła i *−* 1 (czas O(i)), nazwijmy go *old*.
- ▶ Tworzymy nowy węzeł *node* i przypisujemy mu wartość e.
- ▶ *node.*next *← old.*next
- ▶ *old.*next *← node*
- $\blacktriangleright$  *size*  $\leftarrow$  *size*  $+1$

▶ Optymistycznie  $O(1)$ , średnio i pesymistycznie  $O(n)$ .

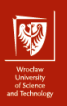

#### Lista wiązana (7)

Dodanie  $e = 33$  na pozycję 2:

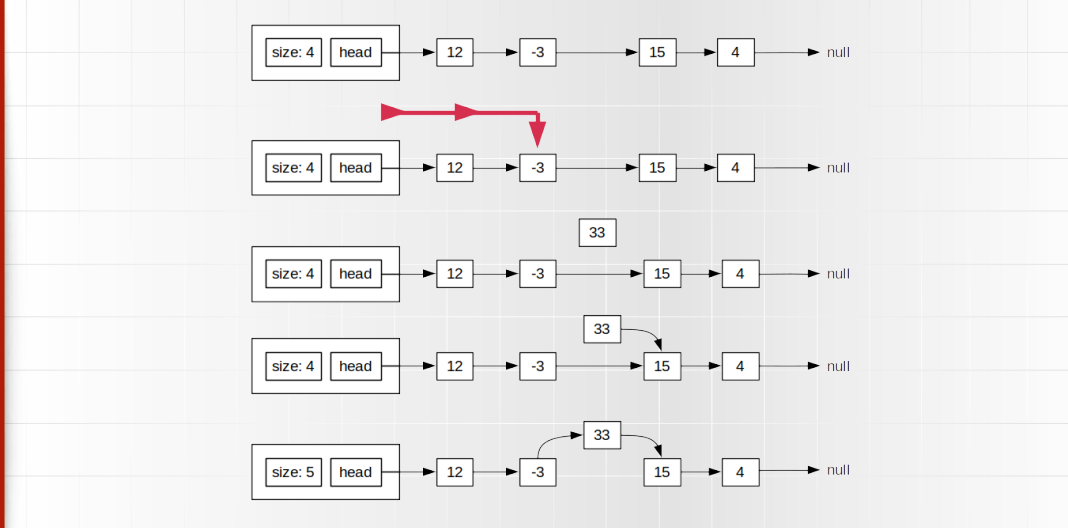

 $24 / 44$ 

[SD 3: Listy](#page-0-0) dr inż. Jarosław Rudy

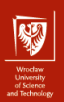

## Lista wiązana (6)

Dodanie elementu e na ostatniej pozycji (i = n *−* 1).

▶ Identycznie jak dodawanie na dowolną pozycję, z tym że *node.*next należy ustawić na null.

 $\blacktriangleright$  Trzeba dotrzeć do końca listy, więc czas wynosi  $O(n)$ .

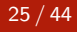

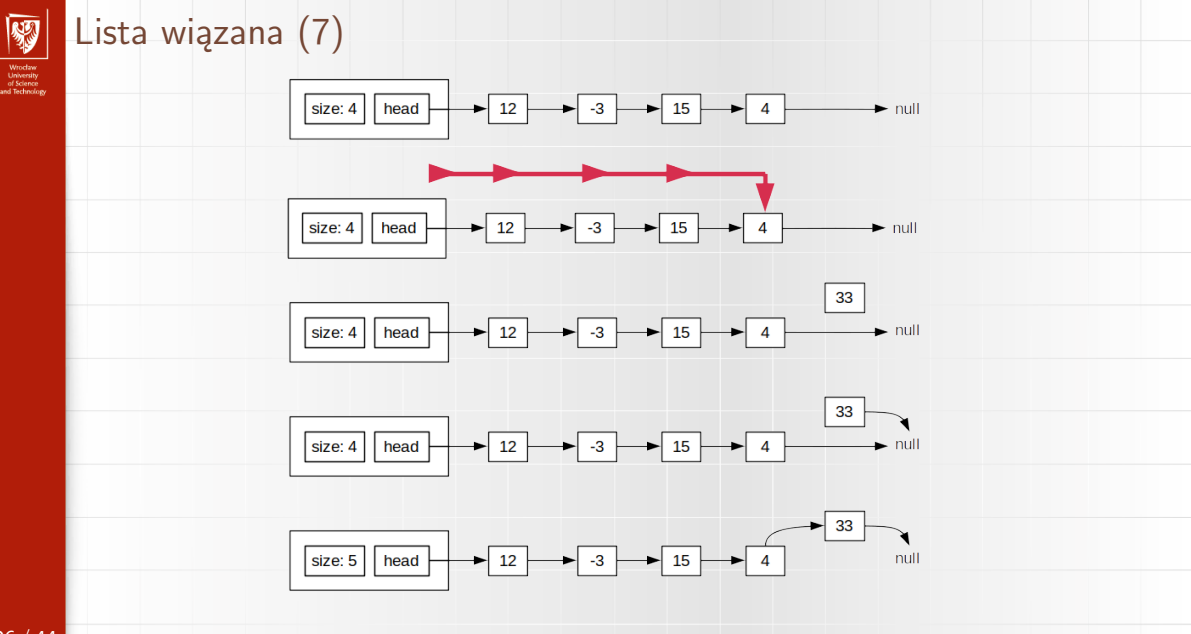

[SD 3: Listy](#page-0-0) dr inż. Jarosław Rudy

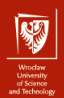

## Lista wiązana (8)

- ▶ Prostym ulepszeniem jest dodanie wskaźnika *tail* wskazującego na koniec listy (ostatni element lub null dla listy pustej).
- $\triangleright$  Należy go ustawić na null na początku i pamiętać o ustawieniu gdy zmienia się ostatni element.
- $\blacktriangleright$  Umożliwia dodawanie na koniec listy w czasie  $O(1)$ .

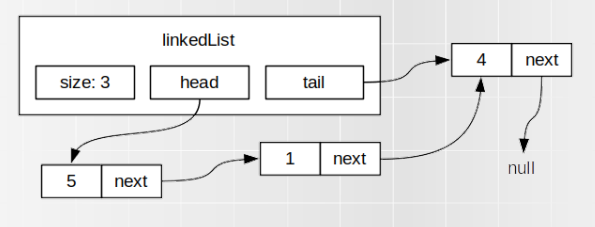

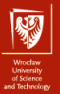

## Lista wiązana (9)

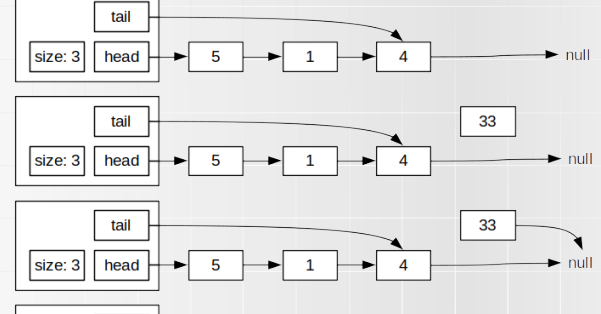

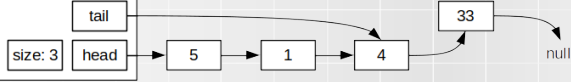

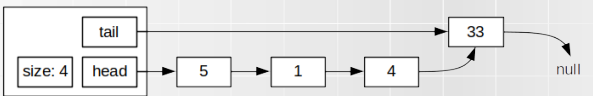

28 / 44

[SD 3: Listy](#page-0-0) dr inż. Jarosław Rudy

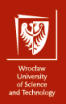

## Lista wiązana (10)

Usuwanie elementu na pozycji i

- ▶ Dotarcie do węzła i *−* 1 (nazwijmy go *old*).
- ▶ *temp ← old.*next
- ▶ *old.*next *← old.*next*.*next
- ▶ Usunięcie węzła *temp* (delete, free()).
- ▶ Specjalne przypadki:
	- ▶ Usunięcie pierwszego węzła (konieczność modyfikacji *head*).
	- ▶ Usunięcie ostatniego węzła (konieczność modyfikacji *tail*, jeśli jest).

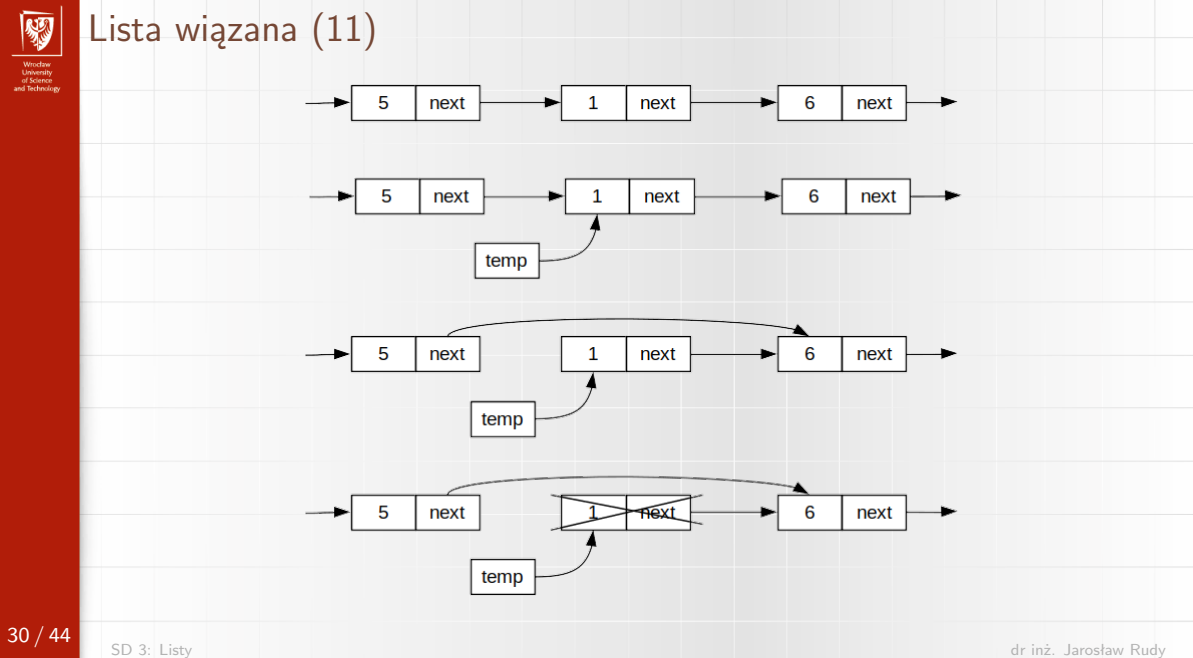

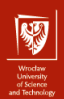

## Lista wiązana (12)

Lista wiązana jednokierunkowa (tylko *head*)

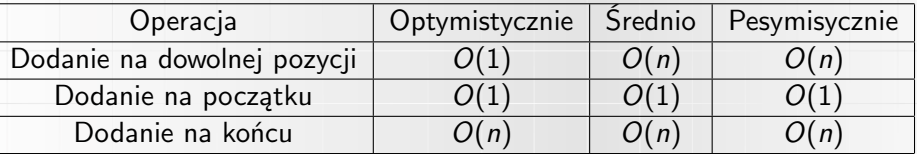

Lista wiązana jednokierunkowa (*head* i *tail*)

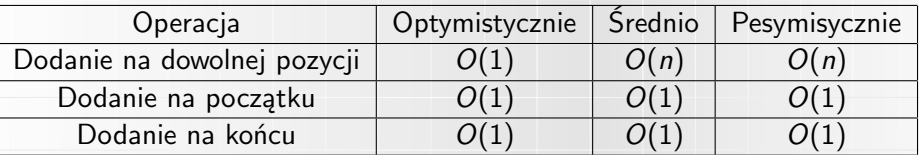

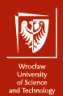

## Lista dwukierunkowa (1)

- ▶ Lista wiązana, gdzie każdy element, ma zarówno wskaźnik na następny element (*next*), jak i na poprzedni (*prev*).
- $\triangleright$  Dla ostatniego elementu *next* = null.
- ▶ Dla pierwszego elementu *prev = null*.
- ▶ Struktura przechowuje *head* i *tail*.

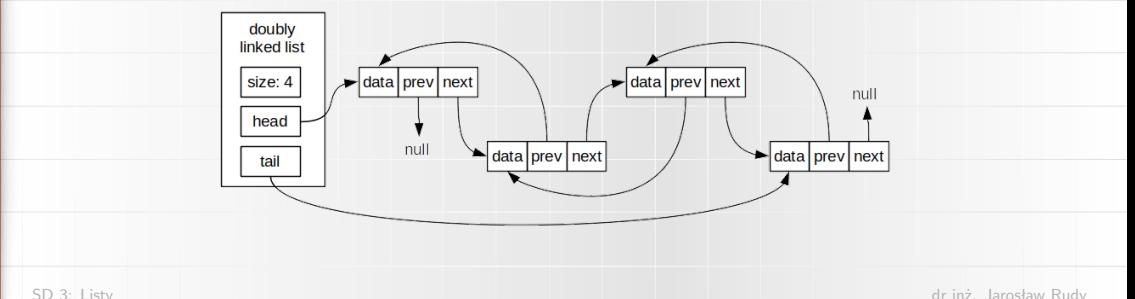

32 / 44

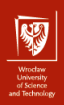

## Lista dwukierunkowa (2)

- $\triangleright$  Zajętość pamięci:  $3n + 3$  (wciąż  $O(n)$ , ale narzut jest znaczny).
- ▶ Łatwiejsze przemieszczanie się po liście.
- $\triangleright$  Czas dotarcia do węzła *i* dwukrotnie mniejszy (choć wciąż  $O(i)$ ).
	- ▶ Prawie dwukrotny mniejszy czas dodawania/usuwania elementów na dowolnej pozycji, szukania oraz przeglądania.
- ▶ Więcej wskaźników do ustawienia podczas operacji.
	- $\blacktriangleright$  Nieco wolniejsze dodawanie/usuwanie na końcach.

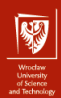

## Lista cykliczna (1)

Ostatni element wskazuje na pierwszy, zamiast na null.

▶ Dla listy dwukierunkowej, pierwszy element wskazuje też na ostatni.

▶ Wciąż istnieje *head* (inaczej nie można dostać się do listy), ale dowolny element jest początkiem/końcem listy.

▶ Koniec listy rozpoznajemy po dotarciu drugi raz do elementu początkowego

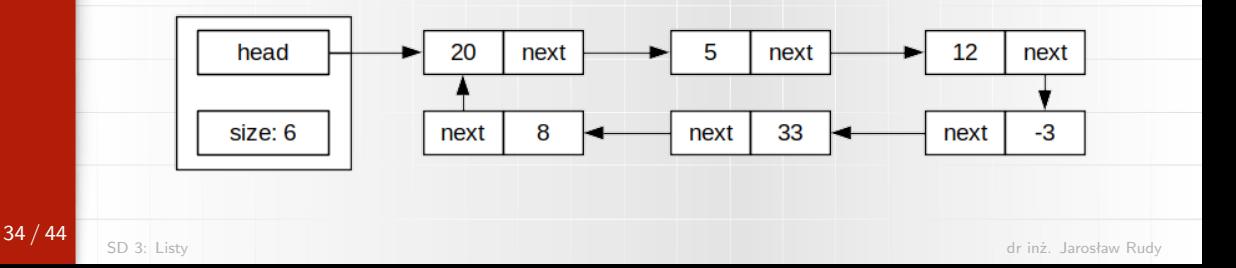

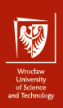

## Lista cykliczna (2)

▶ Poszukiwanie można zacząć od dowolnego elementu.

▶ Przydatna w implementacji niektórych kolejek, buforów cyklicznych czy kopca Fibonacciego

▶ Przydatna, gdy przechodzimy po liście wielokrotnie.

▶ Bardziej złożona, trudniejsza w kontroli (znalezienie końca, możliwość nieskończonych pętli itp.).

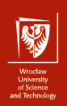

#### Rozszerzenia listy wiązanej

- Lista z wartownikiem (sentinel):
	- ▶ Dodatkowy węzeł (wartownik) przed początkiem/po końcu.
	- Ułatwia obsługę listy.
		- ▶ Każdy wskaźnik można wyłuskać (brak nulla).
		- ▶ Zawsze istnieje jakiś element, nawet jak lista jest pusta.

Lista wielokrotnie wiązana:

- ▶ Węzeł posiada więcej wskaźników.
- ▶ Możliwość posiadania różnych kolejności na tych samych danych.

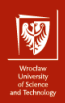

#### Lista z przeskokiem

- ▶ Probabilistyczna struktura danych.
- ▶ Lista wielokrotnie wiązana, wiązania mogą pomijać elementy (wg prawdopodobieństwa).
- $\triangleright$  Średni czas operacji dodawania/usuwania/wyszukiwania  $O(\log n)$ .
- **Pesymistyczna zajętość pamięci**  $O(n \log n)$ **.**

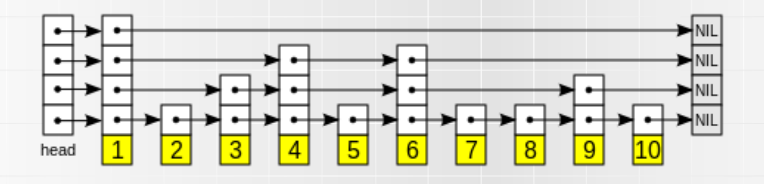

## Tablica dynamiczna vs lista wiązana (1)

- ▶ Tablica dynamiczna ma szybszy czas dostępu do węzła oraz dodatkową pamięć niż lista wiązana –  $O(1)$  vs  $O(n)$ .
- ▶ Lista wiązana ma szybsze dodawanie na początku  $(O(1)$  vs  $O(n))$  chyba, że zastosujemy usprawnienie z "ujemnymi" indeksami.
- ▶ Dodawanie na końcu jest w obu przypadkach  $O(n)$ , ale można je ulepszyć.
	- $\triangleright$  Tablica dynamiczna koszt zamortyzowany plus odpowiednio rzadka alokacja pamięci.
	- ▶ Lista wiązana dodanie wskaźnika na ogon.

### Tablica dynamiczna vs lista wiązana (2)

- $\triangleright$  Czy na pewno? Bjarne Stroustrup (twórca C++) przedstawił eksperyment, w którym lista okazała się wolniejsza.
- ▶ Winowajcą jest "niespójna" reprezentacja listy wiązanej w pamięci w połączeniu ze sposobem działania współczesnych pamięci podręcznych (cache).

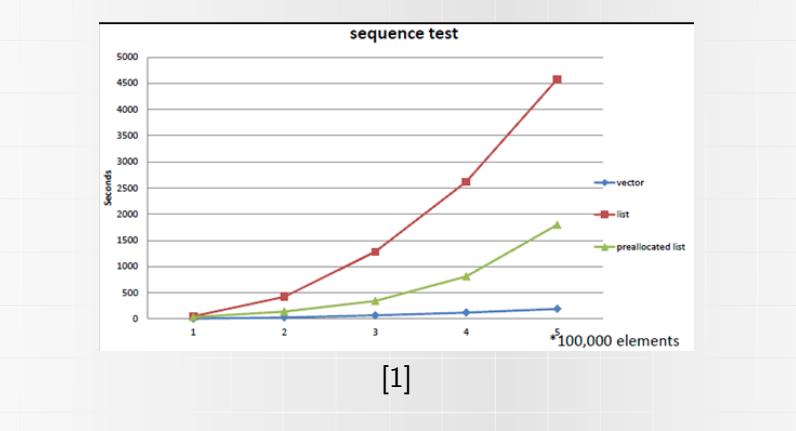

Wroclaw<br>University<br>of Science

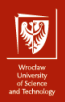

## Samoorganizujące się listy (1)

- ▶ Średni czas wyszukiwania na liście (ADT) wynosi *[*<sup>5</sup>  $\frac{n}{2}$ ] =  $O(n)$ .
- ▶ Jest to znacznie gorzej niż czas wyszukiwania dla drzew poszukiwań binarnych czy posortowanych list/tablic.
- ▶ Możliwym rozwiązaniem są listy samoorganizujące, które zmieniają kolejność w wyniku kolejnych operacji dostępu/wyszukiwania.
- ▶ Najlepiej sprawdzają się dla sytuacji, gdzie żądania dostępu (lub ich rozkład) znane są z góry.

▶ Zasada 80-20 (20% elementów jest celem 80% wyszukiwań).

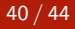

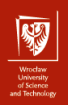

## Samoorganizujące się listy (2)

Metoda move-to-front:

- ▶ Element, do którego był dostep przesuwany jest na początek listy.
	- $\blacktriangleright$  Proste dla listy wiązanej (dodatkowy czas  $O(1)$ ).
	- $\blacktriangleright$  Trudniejsze dla tablicy dynamicznej (dodatkowy czas  $O(n)$ ).
- $\triangleright$  Względnie prosta implementacja.
- ▶ Podatny na przeszacowanie (przenoszenie na sam już po pierwszym dostępie).

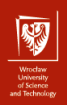

### Samoorganizujące się listy (3)

Metoda transpose (swap):

- $\triangleright$  Element, do którego był dostep przesuwany jest na pozycję o 1 wcześniej.
- ▶ Proste zarówno dla tablicy dynamicznej i listy wiązanej.
	- Jeśli lista nie jest dwukierunkowa, to należy pamiętać element poprzedni.
- ▶ Przenoszenie elementów do przodu jest stopniowe.
- ▶ Dobrze dostosowuje się do sytuacji, gdzie wzorzec (rozkład prawdopodobieństwa) żądanych elementów zmienia się w czasie.

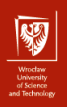

## Samoorganizujące się listy (4)

Metoda count:

- ▶ Każdy węzeł ma licznik odwołań (ile razy był dostęp).
	- $\blacktriangleright$  Wymaga dodatkowo  $O(n)$  pamięci.
- ▶ Węzły układane są w kolejności malejącego licznika.
	- ▶ Po odwołaniu wykonuje się tyle swapów ile potrzeba, by uzyskać poprawne sortowanie.
	- ▶ Wyszukiwanie może wydłużyć się o dodatkowe  $O(n)$ , ale średnio będzie szybsze.
	- ▶ Podobnie zwykły dostęp dla listy wiązanej. Dla tablicy dynamicznej dostęp się pogorszy!

<span id="page-43-0"></span>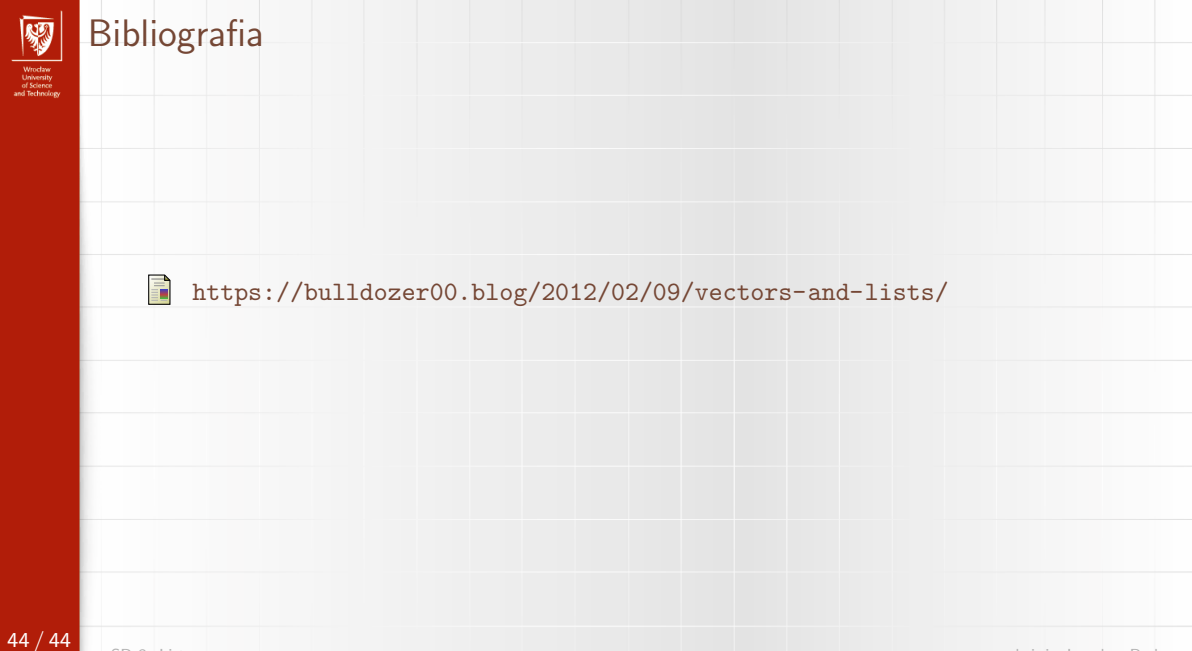